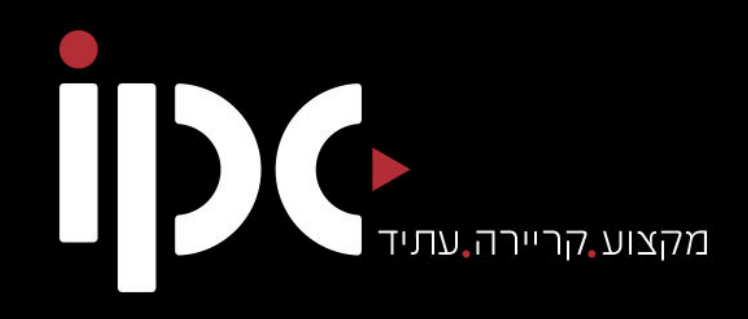

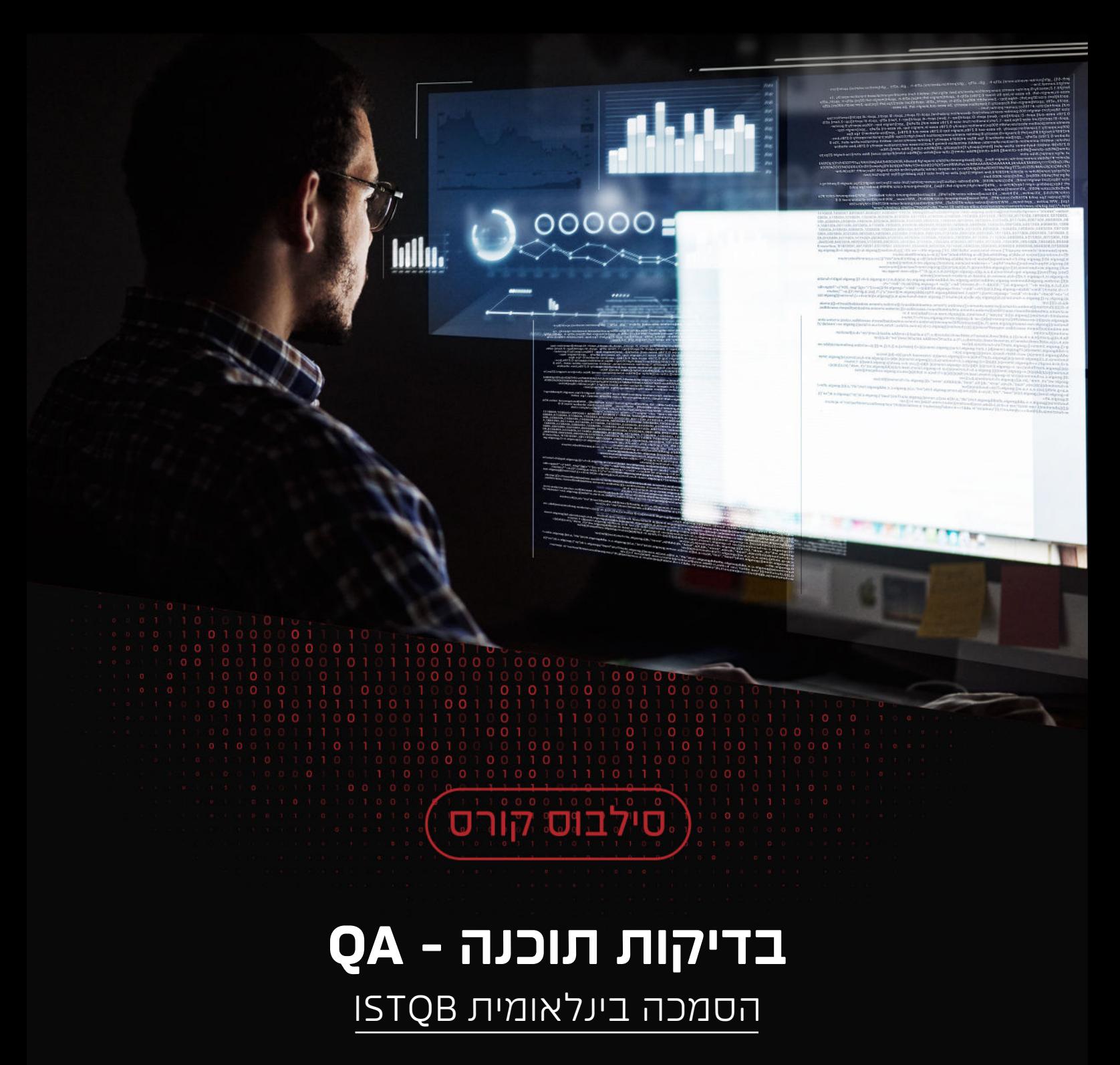

02-3803183 · office@ipc.co.il

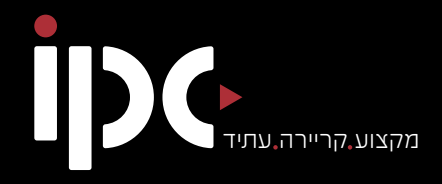

# **אודות** המכללה

Israel Professional College

מכללת IPC עומדת בחזית המכללות בישראל ומציעה מתכונת לימודים היברידית חדשנית המשלבת לימודים מקוונים (און-ליין) ולימודים פרונטליים מעשיים הכוללים ליווי אישי צמוד.

מתכונת ייחודית זו מבטיחה לתלמידיה מסלול חדיש ומהיר לרכישת מקצוע מבוקש, וסוללת בפניהם דרך ישירה לקריירה מצליחה – החל מהיום הראשון ללימודים!

מכללת IPC מגדירה מחדש את משמעות המושג "קורסים מקצועיים" באמצעות פורמט לימודים היברידי חדשני ופורץ דרך, **הכולל לימודים מקוונים, ליווי אישי, סדנאות חוויתיות, סיורי שטח, כנסים, אירועים ותרגילים מתקדמים.**

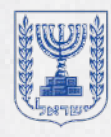

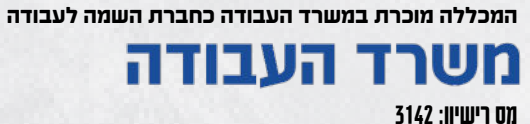

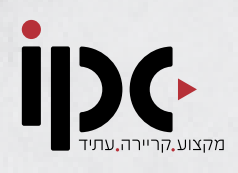

### אודות הקורס

]NOJJSRKXRPR\_JWOVQJWON^Q`KOJRIXKOT**JVQK`]IKGQAW^K]** ואבטחת איכות תוכנה עם **הסמכה Q**uality Assurance (QA) בתחום LISTOB בינלואמית של

תחום בדיקות התוכנה הינו מהמובילים והחשובים בשוק ההיי טק כיום.

הורס בדיקות תוכנה OA של מכללת IPC הוא קורס ייחודי ששם דגש על הקניית כלים מעשיים לטובת הכשרה מעמיקה ולימוד יסודי בהתאמה מושלמת לדרישות תעשיית ההייטק בישראל.

### מהי הסמכת ISTQB הבינלאומית ומדוע היא כל כך חשובה

#### **ISTQB – (International Software Testing Qualifications Board) SRKXG`KVOITT^`KOG`^QKTJQAJSKM`G`OTKFRVOGJQTWJFOJ**

לתעודה חשיבות גבוהה בשוק התעסוקה בישראל ובחו"ל שכן היא מוכיחה שבוגר קורס OA של מכללת IPC עמד לא רק במבחני הסמכה פנימים אלא מחזיה **תעודה בינלאומית.** 

במסגרת הקורס הבוגר יעבור הכנה מקיפה למבחן ISTQB כולל מבחנים  $T$ לדוגמה

### כל הסיבות להתחיל בקורס היום

- הכעורה מהירה רהתאמה אישוית
- הכנה למבחני ISTOB הכוללים **הסמכה בינלאומית ב-+50 מדינות**
- הכנסה התחלתית גבוהה ופוטנציאל השתכרות של מעל ל- 15,000
	- $\cdot$  למידה בשיטה ההיברידית והמתקדמת ביותר בעולם.
		- $\blacksquare$ ציקושים גבוהים לשוק העבודה
			- כולל ליווי עד להשמה לעבודה
				- ציבות ובטחון תעסוקתי  $\bullet$

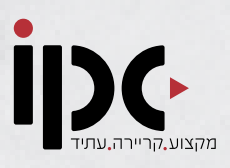

**Example 1870** 

Israel Israeli

**ISTOR Certified Tester** 

### מה תעשו בסיום ההכשרה?

- D בודקי תוכנה QA בצוותי בדיקת תוכנה **בחברות הייטק** וטכנולוגיה גדולות
	- $\blacksquare$ בודקי תוכנה OA ומובילי בדיקות **בחברות סטרטאפ** וחברות הייטק  $n$ תחילות
	- $\blacksquare$ ודקי תוכנה QA עצמאיים הנותנים שירותי בדיקת תוכנה לבתי תוכנה וחברות הייטק בשיטת פרילנס

#### דרישות קדם:

#### לא נדרש ידע קודם

#### **TITILITI**

- $IC$  תעודת סיום מטעם מכללת **CA - בודק תוכנה** 
	- בינלאומית• תעודת ISTQB לאחר מבחני הסמכה

### המנהל המקצועי

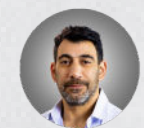

### זוהר לדרר

מומחה בעל ניסיון של מעל 15 שנה בעולם ה – WEB, פיתוח תוכנה, בדיקות תוכנה ידניות ואוטומטיות, QSL. המנכ"ל לשעבר של בית התוכנה misterbit ומרצה ידוע ובעל ניסיוו רב בעולם בדיקות התוכנה.

ישראל ישראלי

יי 2000000<br>זיימ/ה בהצלחה ועמד/ה בכל דריש

**QA - בודק תוכנה** 

 $-250$ 

ipc

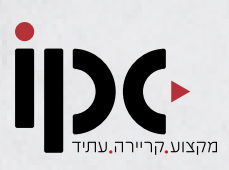

#### $n<sub>1</sub>$ . מבוא

- למי זה מתאים?•
	- טרלאות שורר
- שיטת הלימוד בקורס•
	- נושאי הקורס•
- לחפש הצעות עבודה•
	- קצת היסטוריה...•
- כיווני התפתחות וזיהוי הזדמנויות•
	- סטרטאפ לעומת חברה גדולה•
		- עבודה בצוות או מהבית?•

#### 2. מבוא למחשבים

- המחשב- נעים להכיר•
	- רכיבי המחשב•
		- שרתים•
- היסטוריה של מערכות הפעלה•
	- שולחן העבודה•
	- קיצורי דרך הדרכה•
	- דרייבר ותוכנות אנטי וירוס•
		- בחינה מסכמת לפרק•

#### 3. מבוא למערכות הפעלה WINDOWS

מבוא•

 - נעים • מערכת הפעלה WINDOWS להכיר

- תקלות ועדכוני מערכת•
	- הצפנה•
- לוח הבקרה Panel Control
- בסיס בינארי ובסיס הקסדצימלי•
	- מתמטיקה על בסיסים נוספים•
		- כלים מתקדמים ל windows
	- חיפוש קבצים ו menager task
		- בחינה מסכמת לפרק•

#### K. ניתוח המערכת והבדיקות (QA)  $E$ בארגוו

- מהי מערכת מידע?•
- מחזור חיי מערכת•
- גישות ומודלים לפיתוח מערכת•
	- בחינה מסכמת לפרק•

#### 5. מבוא לתקשורת ורשתות

- מבוא וקצת היסטוריה•
	- פרוטוקול•
	- מודל 7 שכבות•
	- $TCP \setminus IP$  מודל
		- Ping •
	- גרסאות פרוטוקול•
		- •SOCKET
			- הודעות•
		- תגובות השרת•
	- PROXY-I COOKIES
		- MAC-ו ROUTING •
- פרוטוקול DNS ו-SMTP
	- בחינה מסכמת לפרק•

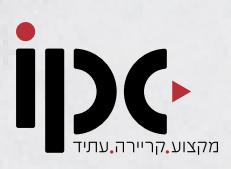

#### 6. מתודולוגית בדיקות

- מטרות הפרק•
- מטרות צוות הבדיקה•
	- מקרה הבדיקה•
		- סוגי בדיקות•
			- •Black Box
			- •Test Rule
- מבנה מקרה הבדיקה•
- טכניקות בדיקה- חלק א•
	- מקור השגיאה•
		- רמות בדיקה•
		- סוגי מערכות•
	- מדדים וסקירות•
		- ניהול סיכונים•
	- תסריטי בדיקות•
	- תרחישי מבחן GUI
- תרחישי מבחן למסכי סינון ול-GRID
	- תרחישי בדיקה•
	- תרגולים ומשימות•
- מבוא מסמך ה-Test System STP Planning
	- STP- יעדים, שיטה וסוגי בדיקות
		- STP תקלות
		- מדדים וסביבת הבדיקות•
		- יישום הנוהל פיתוח חדש•
		- •STD Software Test Design
	- חלוקת תפקידים מסמך ה-STR וסיכום הבדיקות
	- מתודה לפתיחת תקלה וניהולה•

בחינה מסכמת לפרק•

#### **UNIX-7** כ. מבוא ל-

- מבוא•
- פיסת היסטוריה•
	- התקנת UNIX
- פקודות בסיסיות•
	- •LINK
	- אבטחת מידע•
- השיטה הסימבולית והשיטה האוקטלית
	- מעטפת•
	- עורך טקסט VI
		- פקודת PIPE
	- find, cut, grep פקודות•

#### **QC- Quality Center .8**

- $\overline{\phantom{a}}$ היסטוריה $\overline{\phantom{a}}$
- היכרות עם המערכת והתהליך
	- מודולים•
	- קיצורים, תפריט וסרגל כלים•
		- Releases ומחזורי ריצה
			- פתרון של releases
		- הדרישות- Requirements
- תכנון התסריטים Planning Test
	- עץ התסריטים Tree Test
	- הוספת צעדי בדיקה לתסריט•
		- עבודה עם פרמטרים•
			- תצורות בדיקה•

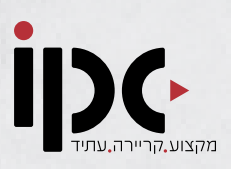

- קישור התסריט לדרישה•
	- מקורות מידע לתסריט•
- הרצת תסריטים Lab Test
	- הרצת התסריט- ידני•
		- פתיחת תקלה•
- יצירת גרפים ודוחות ב-ALM
- תרגיל 1 יצירת דומיין חדש•
- תרגיל 2 יצירת פרויקט חדש•
- תרגיל 3 שיוך יוזר חדש לפרויקט•

תרגיל 4 - פתיחת גרסה חדשה • לפרויקט

- תרגיל 5 פתיחת סבב הרצה לגרסה•
	- תרגיל 6 קביעת יעדים לגרסה•
	- תרגיל 7 פתיחת דרישה חדשה•

תרגיל 8 - הגדרת אקסל ככלי ליבוא • תסריטים

תרגיל 9 - יבוא הדרישות מקובץ • אקסל

• תרגיל 10 - פתיחת plan test

תרגיל 11 - יבוא תסריטים מקובץ • אקסל

תרגיל 12 - העלאת מקור מידע • לתסריטים

תרגיל 13 - יצירת סט הרצה חדש • לתסריטים

- תרגיל 14 הרצת תסריטים•
	- תרגיל 15+16•
- לתסריט• תרגיל 17 חיבור UTF

#### 9. אוריינטציה לעולם ההייטק בתחום הבדיקות

- מבוא•
- חיפוש עבודה•
	- ראיון עבודה•

חוזה העסקה, נהלי עבודה ואבטחת • מידע

מבנה ארגוני- צוות וניהול•

מימוש עצמי, פיתוח קריירה וקשרים • חברתיים בארגון

- זכויות העובד וחברות מובילות•
	- מעבר תפקיד וסיום עבודה•

#### 10. כלי ניהול בדיקות (כלים לניהול בדיקות ידניות ואוטומטיות)

- בדיקות אוטומטיות•
- בדיקות עומסים- LoadRunner
	- בדיקות אוטומטיות QTP
- כלי ניהול בדיקות סקירה של 10 הכלים המובילים
	- התמקדות ב jira
	- התמקדות ב Exel

#### 11. בסיסי נתונים ושפת SQL

- מבוא ובסיס נתונים- נעים להכיר•
	- מפתחות•
	- תרגול מפתחות•

מודלים: מודל לוגי, מודל פיזי, מודל • ישויות וקשרים

- ישויות ותכונות•
	- שאילתות•

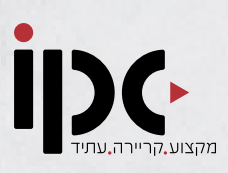

- תרגול שאילתות•
	- תחביר•
- שאילתות נפוצות ותפקידן•
	- •Server Express
	- שאילתות JOIN
	- לולאות ואגרגציה•
- פתרונות מבדק שאילתות SQL

#### 12. בדיקות בעולם התקשורת, האינטרנט והמובייל

- מבוא•
- גישה היוריסטית•
- נושאים ייחודיים לבדיקות WEB
	- סוגי בדיקות•
	- בדיקות אוטומטיות לביצועים•
		- בדיקות ידניות ל WEB

#### 13. פרויקט אמצע

- הצגת פרויקט אמצע•
- הצגת פתרון לפרויקט אמצע•
	- בניית STP
	- הרצת סייקל•
		- בניית STR

#### HTML, שפת WEB היכרות עם JavaScript, CSS

- מבוא•
- •HTML CSS JS
- ?• למה JavaScript
	- •JSON
- קוד HTML
- ארגז כלים בסיסי לעבודה ב-JS
	- Visual Studio התקנת•
	- התקנת רכיבים נלווים•
		- תחילת עבודה•
- : שפה וכותרות• רכיבי דף ה-HTML
- : פסקאות וטקסט רכיבי דף ה-HTML מיוחד
	- : תגיות נוספות• רכיבי דף ה-HTML
		- -ו HTML color •<picture>
			- תרגול צבעים•
		- טבלאות, רשומות וקטגוריות•
	- תרגול טבלאות, רשומות וקטגוריות•
		- תרגול בוליטים ורשימות•
- •ID, Iframe, Page layout, File paths
	- סגנון וקידוד practice Best
	- JavaScript ב-HTML- מבוא

• JavaScript ב-HTML- תחביר, משתנים והערות

- Data Type -HTML-1 JavaScript
	- JavaScript ב-HTML- אירועים
	- JavaScript ב-HTML- פונקציות ותאריכים
- JavaScript ב-HTML- תנאים ולולאות
	- חוקים וסלקטורים•
		- •:Class VS. ID
	- ירושה ונתינת שם•
		- •Box model
			- מיקומים•

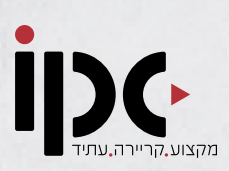

#### 15. אוטומציה- בדיקות אוטומטיות **Selenium DIV**

- מבוא•
- נעים להכיר•
- מדריך התקנה•
- סיום ההתקנה•
- חיבור המערכת לדפדפן•
	- פעולות על הדפדפן•
		- זיהוי אלמנטים•
		- -ו CSS •XPath
	- תרגול CSS ו-XPath
	- פעולות על אלמנטים•
		- תרגול
- תהליך אימות- verification
	- פונקציות המתנה•
		- פונקציות מעבר•
	- התניות Annotations
		- •Actions Class
			- Files •
			- Logs •
			- •GitHub
		- תרגול GitHub
			- טבלאות•
			- Assertion .
				- •Reports
- •(POM) Page Object Model
	- •Rest API
	- •Appium

#### MongoDB .16

- מבוא•
- MongoDB- נעים להכיר
	- יתרונות וחסרונות•
- בסיס נתונים לא-רלציוני•
- MongoDB- יעילות ופונקציונליות
- שביניהם ומה MongoDB, Big Data
	- בסיסי נתונים NoSQL
		- מודל ה-Mongo

#### 17. הכנה למבחן ISTQB

- מבוא•
- מבנה המבחן•
	- סילבוס•
- טיפים לקראת המבחן•
	- מבחנים לדוגמא•

#### 18. פרויקט גמר

הצגת פרוייקט גמר•

19. פתרון לפרויקט גמר

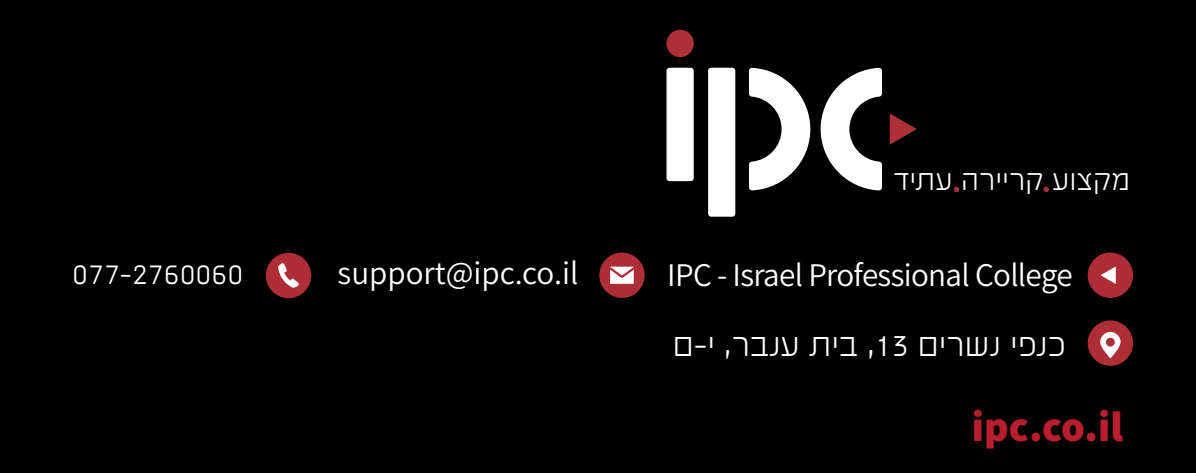

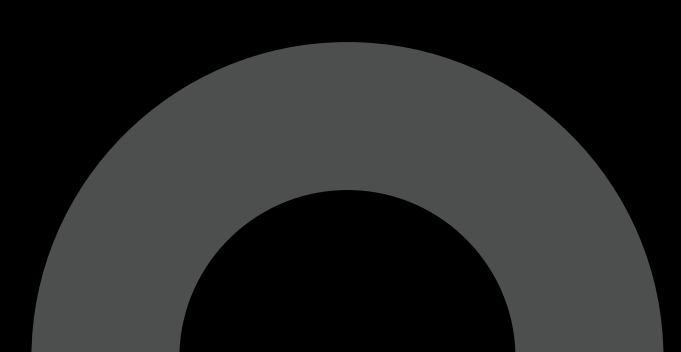